Standardimplementierungen für Listen kennenlernen

Ziele

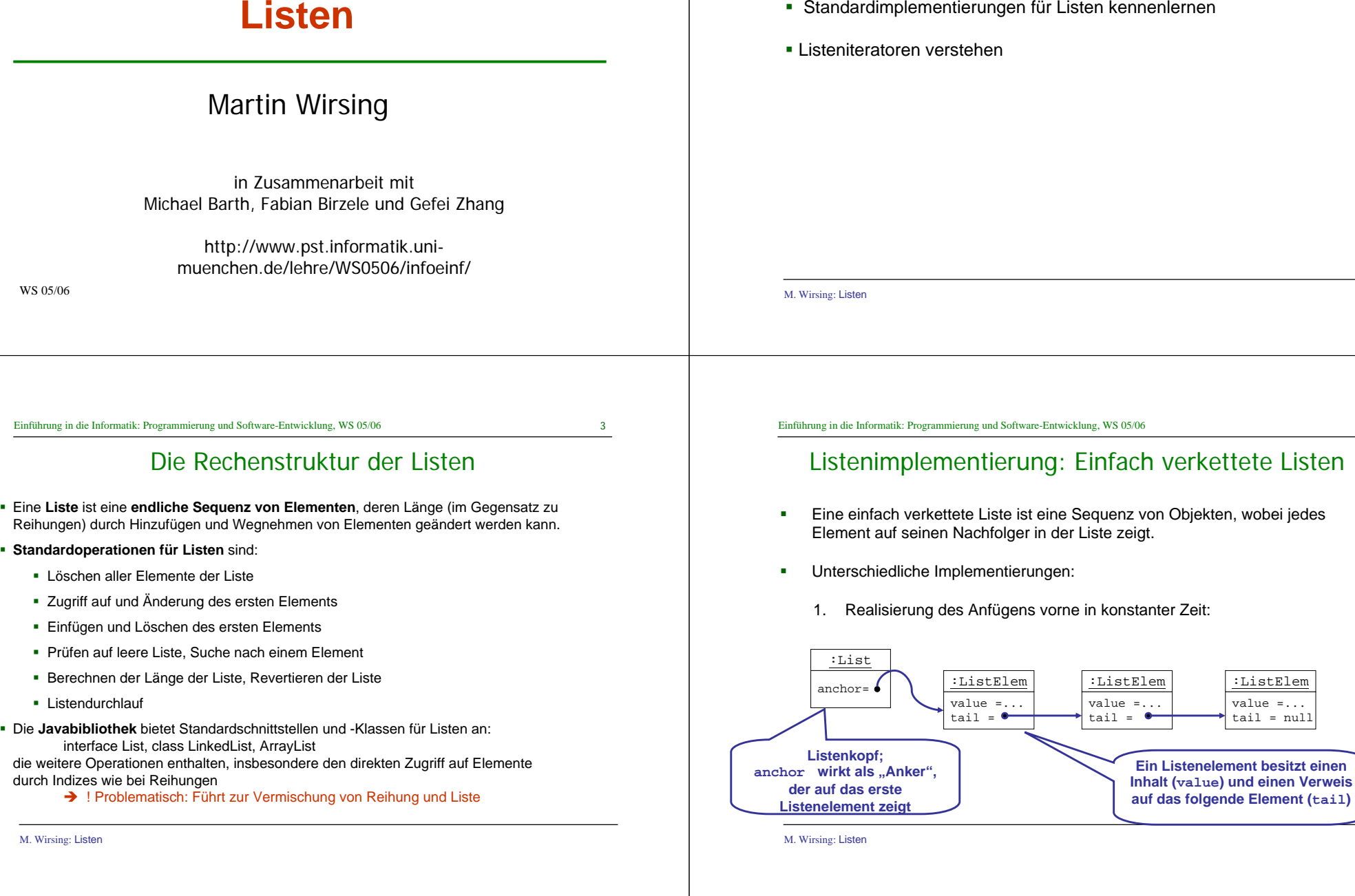

WS 05/06

Eine **Liste**

 $\rightarrow$ 

4

*<u>Verweis</u>* 

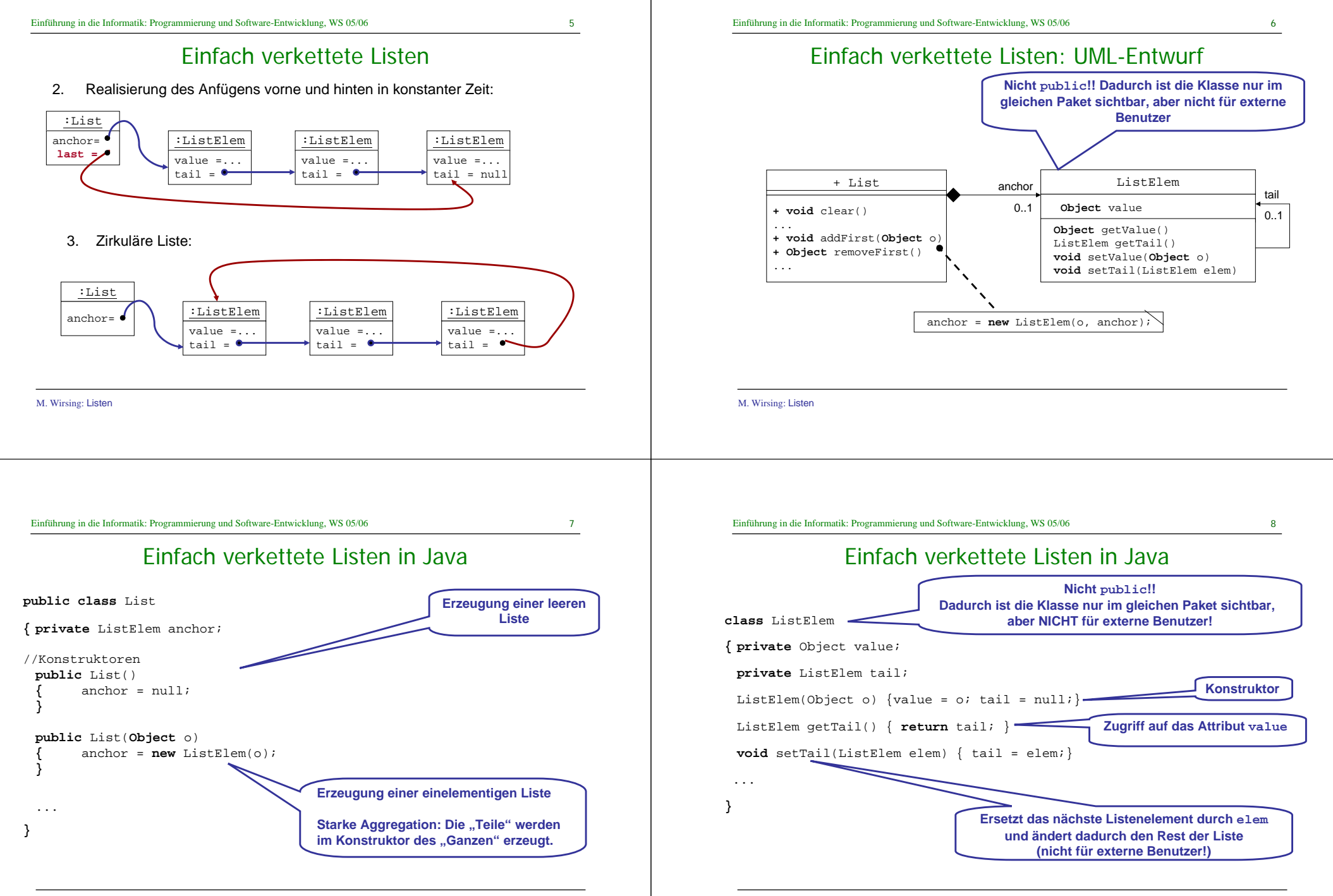

M. Wirsing: Listen

9

### Entfernen (und Zurückgeben) des ersten Elements

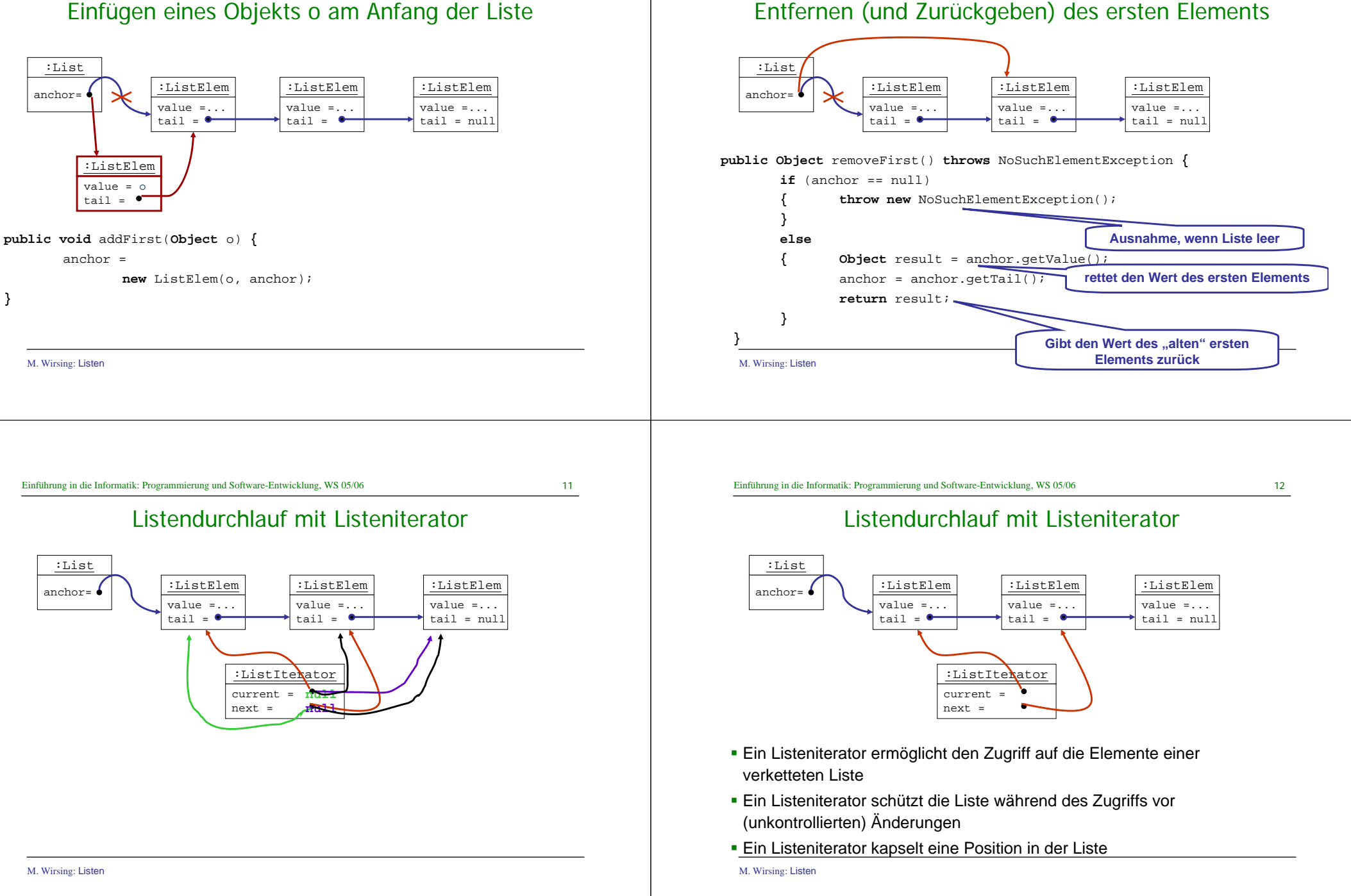

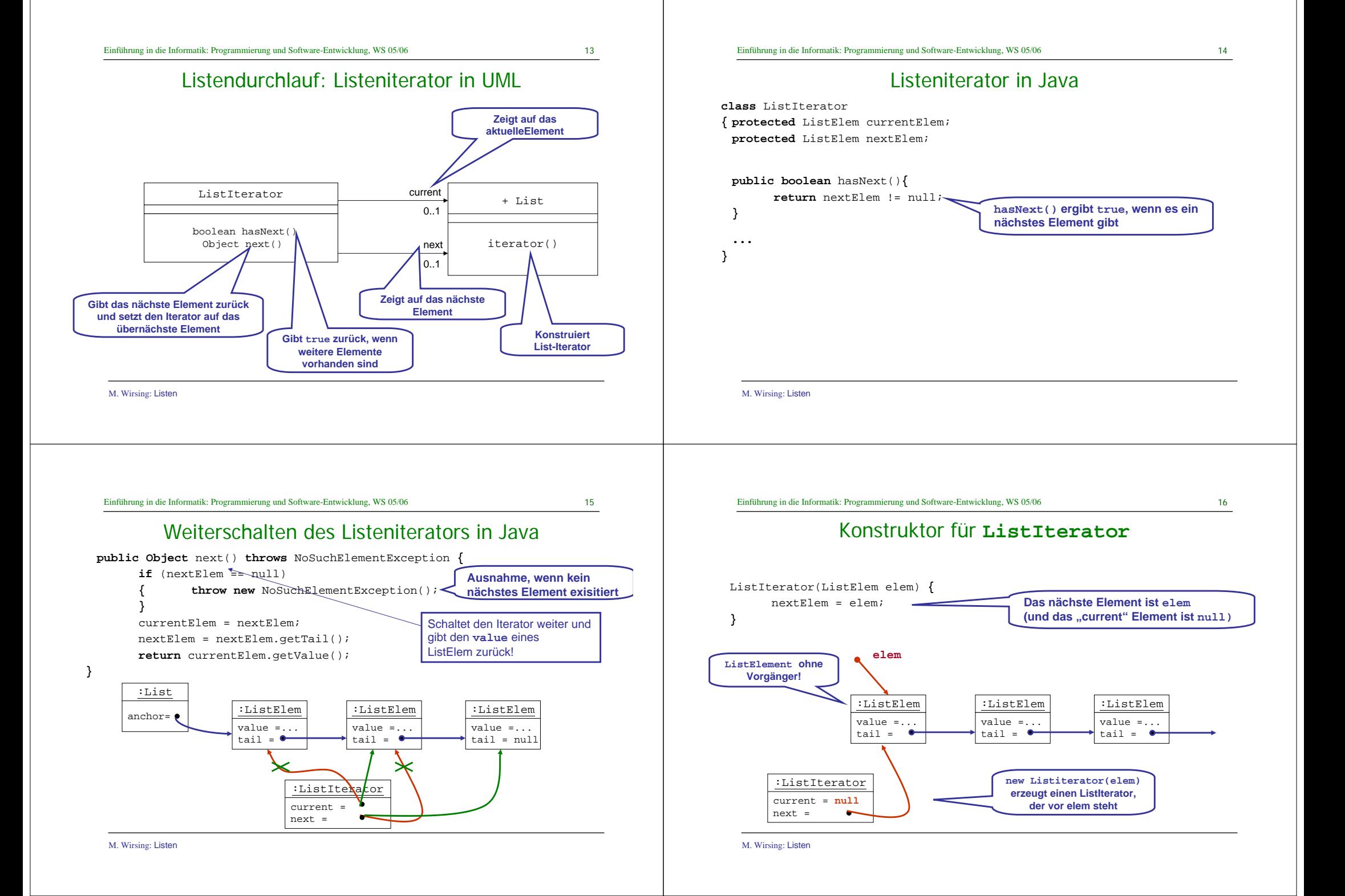

Erzeugung eines Listeniterators in der Klasse **List**

## Listendurchlauf mit Iteratoren

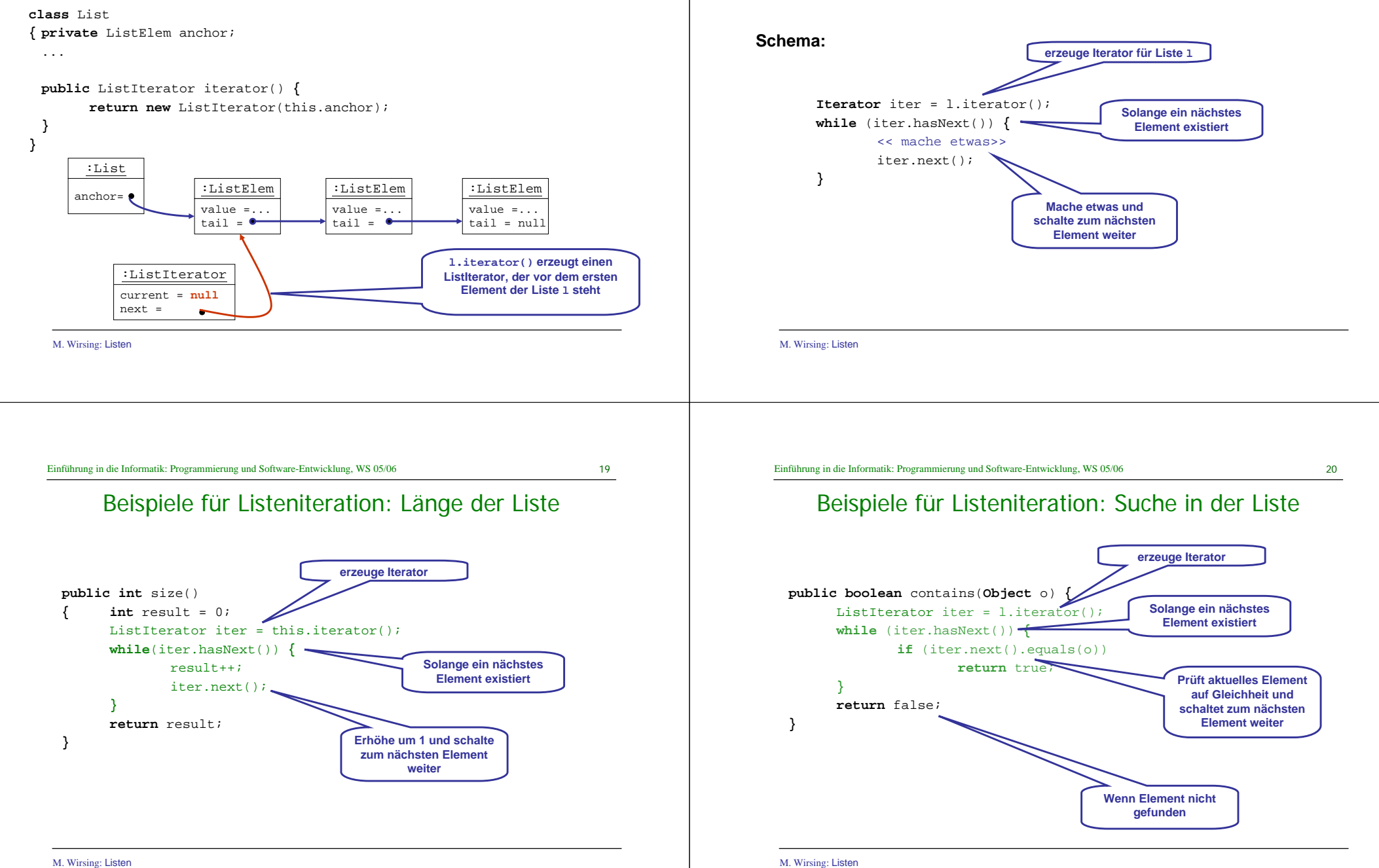

M. Wirsing: Listen Beispiele für Listeniteration: Revertieren der Liste **public void** reverse() **{** ListElem newAnchor = null;ListIterator iter = iterator(); **while**(iter.hasNext()) **{** newAnchor <sup>=</sup>**new** ListElem(iter.next(), newAnchor); **}** anchor = newAnchor;**erzeugt neues Listenelement mit umgedrehtem Verweis** :Listanchor= :ListElem value = 3 $tail = 0$ :ListElem $value = 5$  $tail =$ :ListElem $value = 7$  tail = nullnewAnchor=:ListElem $value = 3$  tail = null:ListElem $value = 5$ tail  $=$ :ListElemvalue = 7tail <sup>=</sup>

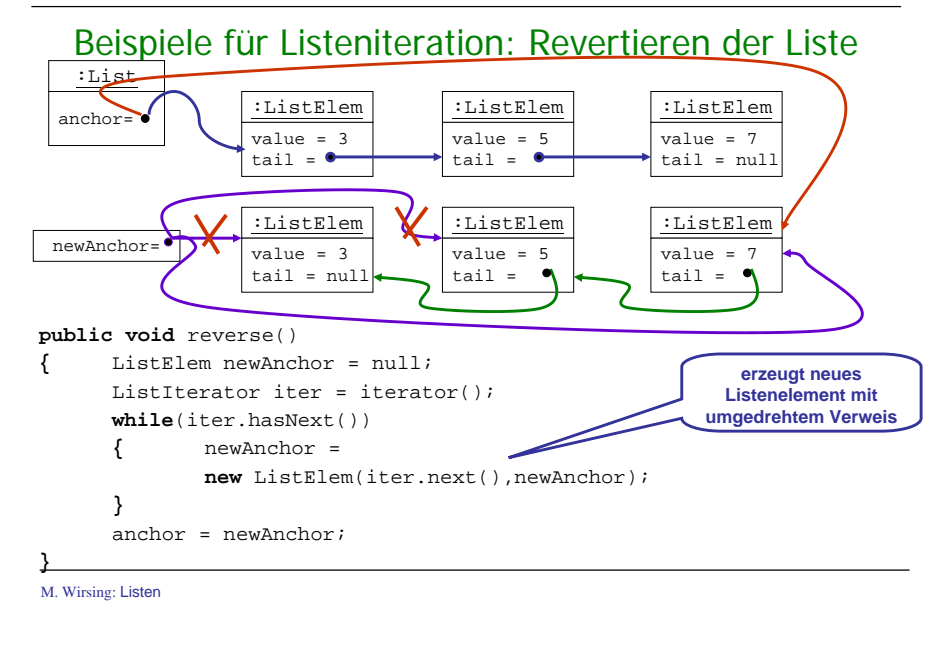

Einführung in die Informatik: Programmierung und Software-Entwicklung, WS 05/06

23

 $21$ 

### Beispiele für Listeniteration: Listenvergleich

х Die Listenvergleichsoperation

**}**

**public boolean** equals(**Object** o)

prüft, ob zwei Listenobjekte die gleiche Länge haben und ihre Elemente jeweils den gleichen Wert (value) besitzen.

- г Sind die Längen unterschiedlich oder sind die Listenelemente nicht alle "equals" zueinander, so ist das Ergebnis false.
- г Das Ergebnis ist auch false, wenn o nicht vom Typ List ist.

#### Einführung in die Informatik: Programmierung und Software-Entwicklung, WS 05/06

24

 $22$ 

# Beispiele für Listeniteration: Listenvergleich

**Beispiel:** Folgendes sollte beim Testen gelten:

l = **new** List("foo"); List l1 = **new** List("foo");

 $assertTrue(1.equals(1))$ ; //l ist mit sich selbst gleich

assertFalse(l.equals("foo")); //falscher Typ

assertTrue(l.equals(l1));  $//l,$  l1 haben das gleiche Element

l1.addFirst("baz");

assertFalse(l.equals(l1)); //falsche Laenge

assertFalse(l.equals(**new** List("baz"))); //verschiedenes Element

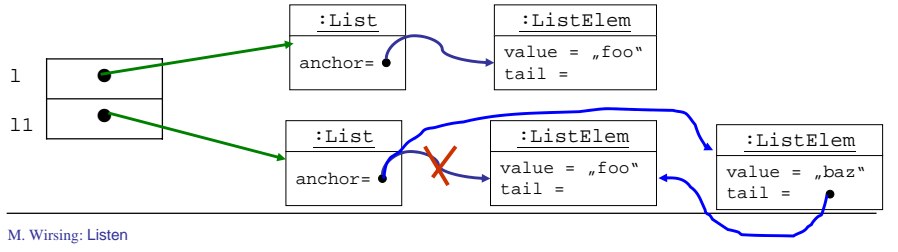

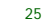

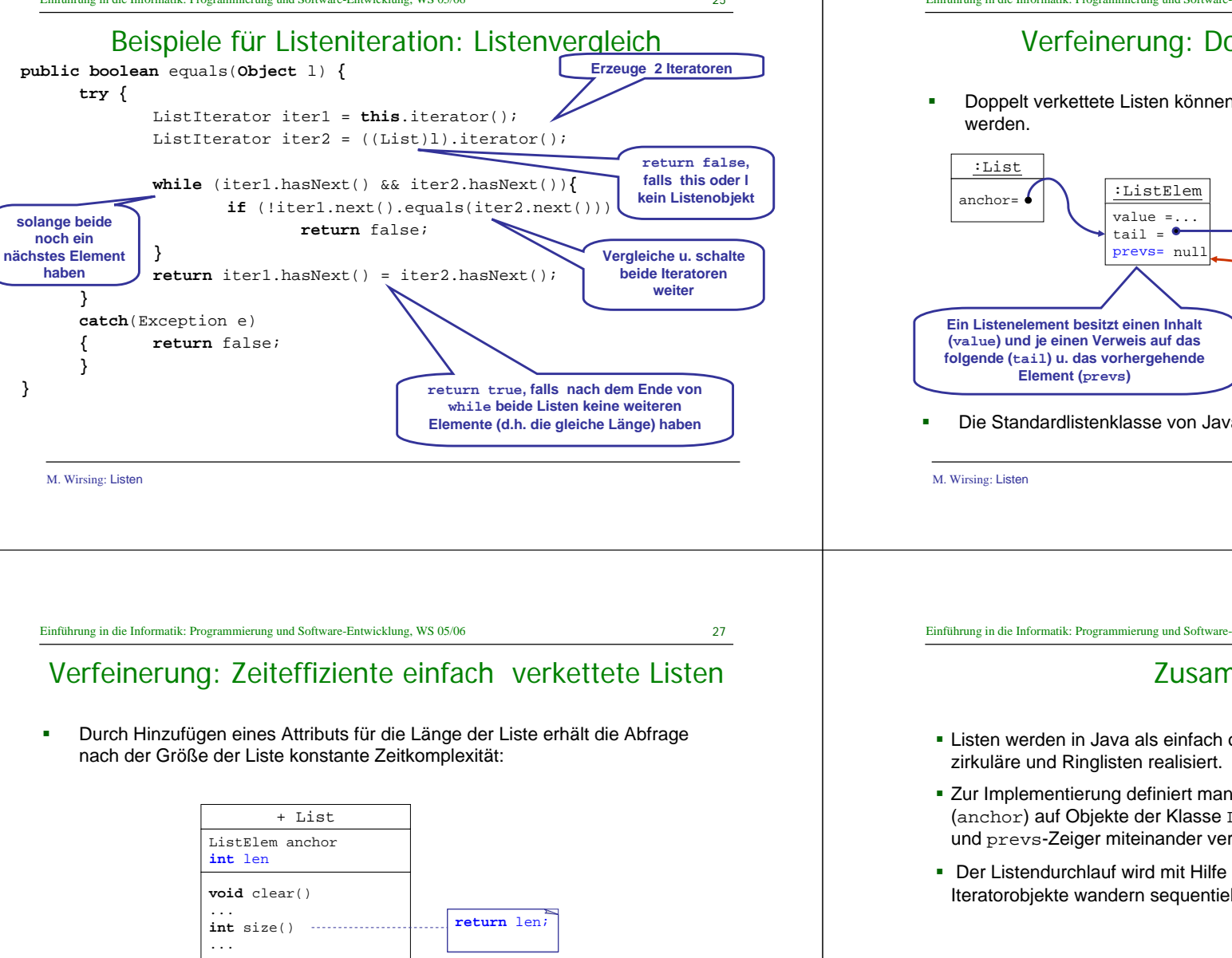

### Verfeinerung: Doppelt verkettete Listen

Doppelt verkettete Listen können auch von rechts nach links durchlaufen

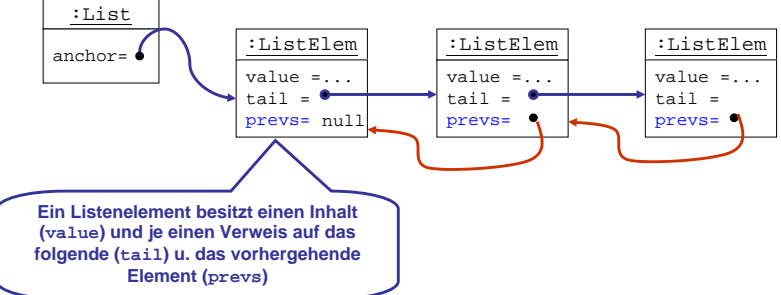

Die Standardlistenklasse von Java ist doppelt verkettet implementiert.

Einführung in die Informatik: Programmierung und Software-Entwicklung, WS 05/06

28

### Zusammenfassung

- Listen werden in Java als einfach oder doppelt verkettete oder auch als
- Zur Implementierung definiert man eine Klasse List, mittels eines Ankers (anchor) auf Objekte der Klasse ListElem zeigt. Diese sind über die tailund prevs-Zeiger miteinander verknüpft.
- Der Listendurchlauf wird mit Hilfe der Klasse ListIterator realisiert. Iteratorobjekte wandern sequentiell durch die Liste.